## Mid/Far North Office

19 Homestead Road, Kerikeri 0230 Phone: (09) 401 6657 Out of Area: 0800 729 787 Email: hsnwageskk@homesupport.co.nz

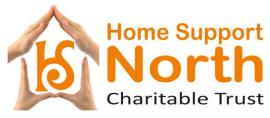

Whangarei Office

7A First Avenue, Whangarei 0110 Phone: (09) 430 2090 Out of Area: 0800 832 383 Email: officewhg@homesupport.co.nz

WEBSITE: www.homesupport.co.nz

## COVID-19 WAGE SUBSIDY CLAIM FORM

| Support Worker Name                                       |                                                                                                    | f/e                           |
|-----------------------------------------------------------|----------------------------------------------------------------------------------------------------|-------------------------------|
| Signature /Type Name here:                                |                                                                                                    |                               |
| If you have a Healthline Cert                             | ficate – please supply a copy. Healthline 0800 611 116                                                               | Attached                      |
|                                                           |                                                                                                    | Yes / No                      |
| Period of isolation                                       | From:                                                                                                    | То:                           |
| The Service we provide to Cl                              | ents (with exception to some Homecare only / shopping t                                                              | hat can be done by family /   |
| respite supervision) is consid                            | ered essential Services and Support Workers are required                                                             | to work unless advised        |
| otherwise by the office <b>OR</b> fo                      | or one of the reasons below.                                                                                         |                               |
| 1. Over 70 years self isc                                 | lation.                                                                                                    |                               |
|                                                           | mpromised immunity – supply medical certificate / registe                                                            | er with Healthline to obtain  |
|                                                           | verseas and were / are in 14 day isolation.                                                                          |                               |
|                                                           | someone suspected of having or being in contact with CO                                                              | OVID-9 and advised by         |
| Healthline to self iso                                    | ate for 14 days.                                                                                                    |                               |
| 5. You are caring for so                                  | meone with COVID-19 – must register with Healthline and                                                              | d obtain a valid certificate  |
| 6. Loss of work hours:                                    |                                                                                                    |                               |
| 6 a - Client self isolat                                  | -                                                                                                    |                               |
|                                                           | ves low level support not being provided, as advised by th                                                           | ne office only.               |
|                                                           | Robert or Employee Support Team.<br>ed people - talk to Robert or Employee Support Team.                             |                               |
|                                                           |                                                                                                    |                               |
| collect the relevant informat                             | to claim and pay staff due to COVID-19 disruption. To do ion from you.                                               | this accurately we need to    |
|                                                           | e (to not work) and none of the above reasons apply to yo<br>are available (ie Annual Leave, Alternative Days etc.). | ou – you will need to talk to |
| If you have been given replace payment and you do not nee | cement hours / Clients or are still working expected hours<br>d to complete this form.                               | - there is no additional      |
| IN ALL INSTANCES YO                                       | J MUST NOTIFY THE OFFICE OF ANY CHANGES TO YO<br>INCLUDING ANY CHANGES THAT AFFECT YOU                               | OUR ROSTER or CLIENTS         |
|                                                           |                                                                                                    |                               |
| From the numbered List abo<br>may have.                   | ve – please indicate which applies to you & attach any su                                                            | pporting documentation you    |
| Additional notes                                          |                                                                                                    |                               |
|                                                           |                                                                                                    |                               |
|                                                           |                                                                                                    |                               |
|                                                           | ha work / shifts you were restared to do that you DID NOT                                                            | Twenty Verywill need to       |

Please turn over and list all the work / shifts you were rostered to do that you **DID NOT** work. You will need to complete this form each pay period— including if you are a Remote Worker.

## PLEASE CONTINUE TO COMPLETE TIMESHEETS & REMOTE WORKER FOR ALL HOURS WORKED

| Monday<br>Date:      |       |               |                               |        | Tuesday   |       |               |                               |        |           | Thursday |               |                               |        |           |       |               |                               |        |
|----------------------|-------|---------------|-------------------------------|--------|-----------|-------|---------------|-------------------------------|--------|-----------|----------|---------------|-------------------------------|--------|-----------|-------|---------------|-------------------------------|--------|
|                      |       |               |                               |        |           |       |               |                               |        |           |          |               |                               |        |           |       |               |                               |        |
| Client ID            | Hours | Start<br>Time | Except<br>Travel<br>time only | Reason | Client ID | Hours | Start<br>Time | Except<br>Travel<br>time only | Reason | Client ID | Hours    | Start<br>Time | Except<br>Travel time<br>only | Reason | Client ID | Hours | Start<br>Time | Except<br>Travel<br>time only | Reason |
|                      |       |               |                               |        |           |       |               |                               |        |           |          |               |                               |        |           |       |               |                               |        |
|                      |       |               |                               |        |           |       |               |                               |        |           |          |               |                               |        |           |       |               |                               |        |
|                      |       |               |                               |        |           |       |               |                               |        |           |          |               |                               |        |           |       |               |                               |        |
|                      |       |               |                               |        |           |       |               |                               |        |           |          |               |                               |        |           |       |               |                               |        |
|                      |       |               |                               |        |           |       |               |                               |        |           |          |               |                               |        |           |       |               |                               |        |
|                      |       |               |                               |        |           |       |               |                               |        |           |          |               |                               |        |           |       |               |                               |        |
|                      |       |               |                               |        |           |       |               |                               |        |           |          |               |                               |        |           |       |               |                               |        |
|                      |       |               |                               |        |           |       |               |                               |        |           |          |               |                               |        |           |       |               |                               |        |
|                      |       |               |                               |        |           |       |               |                               |        |           |          |               |                               |        |           |       |               |                               |        |
|                      |       |               |                               |        |           |       |               |                               |        |           |          |               |                               |        |           |       |               |                               |        |
|                      |       |               |                               |        |           |       |               |                               |        |           |          |               |                               |        |           |       |               |                               |        |
|                      |       |               |                               |        |           |       |               |                               |        |           |          |               |                               |        |           |       |               |                               |        |
|                      |       |               |                               |        |           |       |               |                               |        |           |          |               |                               |        |           |       |               |                               |        |
|                      |       |               |                               |        |           |       |               |                               |        |           |          |               |                               |        |           |       |               |                               |        |
| Total Unworked Hours |       |               | Total Unworked Hours          |        |           |       |               | Total Unworked Hours          |        |           |          |               | Total Unworked Hours          |        |           |       |               |                               |        |

| <b>Friday</b><br>Date: |       |               |                               |            |           | Sat   | turday        |                               |                      | Sunday    |       |               |                               |       |  |
|------------------------|-------|---------------|-------------------------------|------------|-----------|-------|---------------|-------------------------------|----------------------|-----------|-------|---------------|-------------------------------|-------|--|
|                        |       |               |                               |            |           |       |               |                               |                      |           |       |               |                               |       |  |
| Client ID              | Hours | Start<br>Time | Except<br>Travel<br>time only | Reason     | Client ID | Hours | Start<br>Time | Except<br>Travel<br>time only | Reason               | Client ID | Hours | Start<br>Time | Except<br>Travel time<br>only | Reaso |  |
|                        |       |               |                               |            |           |       |               |                               |                      |           |       |               |                               |       |  |
|                        |       |               |                               |            |           |       |               |                               |                      |           |       |               |                               |       |  |
|                        |       |               |                               |            |           |       |               |                               |                      |           |       |               |                               |       |  |
|                        |       |               |                               |            |           |       |               |                               |                      |           |       |               |                               |       |  |
|                        |       |               |                               |            |           |       |               |                               |                      |           |       |               |                               |       |  |
|                        |       |               |                               |            |           |       |               |                               |                      |           |       |               |                               |       |  |
|                        |       |               |                               |            |           |       |               |                               |                      |           |       |               |                               |       |  |
|                        |       |               |                               |            |           |       |               |                               |                      |           |       |               |                               |       |  |
|                        |       |               |                               |            |           |       |               |                               |                      |           |       |               |                               |       |  |
|                        |       |               |                               |            |           |       |               |                               |                      |           |       |               |                               |       |  |
|                        |       |               |                               |            |           |       |               |                               |                      |           |       |               |                               |       |  |
|                        |       |               |                               |            |           |       |               |                               |                      |           |       |               |                               |       |  |
|                        |       |               |                               |            |           |       |               |                               |                      |           |       |               |                               |       |  |
|                        |       |               |                               |            |           |       |               |                               |                      |           |       |               |                               |       |  |
|                        |       |               |                               |            |           |       |               |                               |                      |           |       |               |                               |       |  |
| otal Unworked Hours    |       |               |                               | Total Unwo | prked Hou | Irs   |               |                               | Total Unworked Hours |           |       |               |                               |       |  |

WHERE POSSIBLE – WE ARE ASKING ANYONE WHO CAN TO SCAN AND EMAIL FORMS – THUS REDUCING THE NEED TO HANDLE PAPER. Don't worry if you can't we are ok for you to still send paper – please wash your hands before completing any paperwork. THANK-YOU.